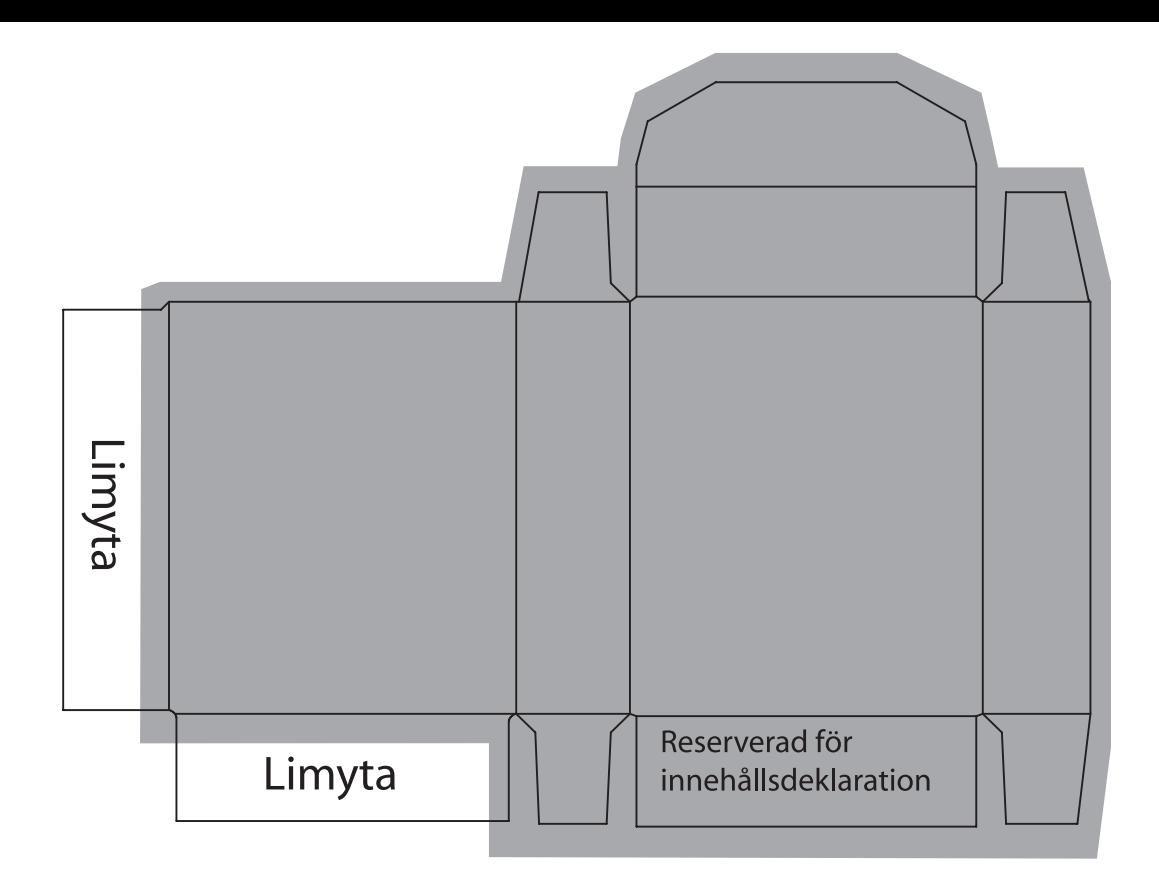

## Digitalt tablettaskoriginal

Nedan finner du information för framtagning av ett bra original. Använd mallen ovan att montera din layout. Den grå bakgrunden anger utfall runt om asken för bästa resultat vid stansningen. (Ta bort den om Ni önskar vit bakgrund)

Vi kontrollerar alltid originalen och granskar layouten, samt gör ev marginaljusteringar innan vi skickar korrektur till Er för godkännande.

Foton ska vara i 300dpi och hela originalet i CMYK färgläge oavsett vilket format som används. (tif, jpg, psd)

1) Tänk på att inte lägga text och bilder för nära kanter/vikytor, minst 3 mm är nödvändigt. Färgplattor och bilder behöver utfall med minst 3 mm, se färgplatta som är monterad på mallen ovan.

2) Alla inmonterade bilder/logotyper bör kontrolleras så de är korrekt upplänkade och inte saknas vid öppnandet.

3) Vid större ytor svart färg ska följande blandning, som är fyrfärgs-svart, användas: C40%, M25%, Y15%, K100%. (text ska dock sättas K100%)

4) Typsnitt som används i bilden bör låsas, (create outlines/vektoriseras), för att undvika typsnittsproblem.

5) Underlaget kan lämnas som EPS eller högupplöst PDF skapad efter press/tryckprofilen i Acrobat eller motsvarande inställningar.

6) Materialet lämnas enklast via epost. Max 10 mb.

7) Innehållsförteckning med avsändare monterar vi innan korrektur skickas för godkännande.